**Across The DeskTop Crack Product Key Full [32|64bit]**

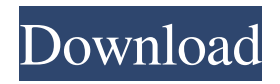

# **Across The DeskTop Crack Keygen For (LifeTime) For PC [Updated-2022]**

Graphic effects with your desktop. The main features of the program include: \* 24 graphic effects: LAYOUT, ROTATION, CRUSH, NODES, HOVER, SWIRL, MINUS, PAPER, LIGHT, FOG, CRESCENT, DOLL, BELL, GRAY, TASTE, FEAR, RAIN, BLUR, DELAY, PREVIEW and DEFORMATION. All effects are chosen during the design of the picture. \* The function of the program makes it possible to combine effects and "byblur" and "bycolor" effects, when several effects are simultaneously applied to the picture. A special effect feature allows you to "paint" the picture with a hand movement on the desktop, like an artist paints a picture. \* A special effect: a picture can be set to run as a painting, and the colors of the color box are automatically determined by the color scheme of the picture. The program has three different themes: black and white, natural colors and the colors of dreams. \* The program is controlled by the mouse and keyboard, the mouse button or a joystick. \* The program includes a timer for the delay of effects, for the control of speed of effects and for the random application of effects. Also there is an option of the consistent application of effects, which causes each effect to be chosen before the next effect is applied. For maximal impact use in combination with the settings above mentioned in the "Random" or "Continuously" setting. \* A slideshow of the effects. \* The function of real-time preview of the effects of the program. \* A sound recorder to record sounds associated with the effects. \* A construction of a picture in a design of the form of a picture. \* A précised edition of an image, analogous to the familiar bitmap program of a scanner \* The program includes a calendar function, so that you can choose the pictures to be painted on the desktop throughout the year. \* A database of over 60 high-resolution graphics. \* An option of a day, a week or an unlimited number of months, so that the program can be used, according to the wishes and needs of the user. \* An option of "Auto" and "Manual" painting the image with a hand movement on the desktop. \* An option of the simultaneous display of the image on the screen and in the form of a sticker on the desktop

### **Across The DeskTop Free Download [Latest-2022]**

We have written this program in order to help you to quickly and effectively achieve and appreciate all the differences in visual effects available on your computer. After experimenting with different effects, you will find that you have come to appreciate so many things which were not apparent to you before. You will see the beauty in the world which you have never seen before - not just the old, familiar and loved things, but new world in all its splendid chaos. You will see the people as they were never seen before. You will see things in your living environment which you have never seen before. You will see hidden things, uncover the secret layers and make new discoveries. It will also be time-effective. You will take only a few minutes to master its features and then you will have a collection of presets that will allow you to have all the effects available for instant play. So get it now and enjoy many surprises! Key Features: Over 50 unique effects Presets for use Changer with sound Plays back-channel effects Easy to use System Requirements: Windows 95/98/2000/ME/XP/Vista ... image. You will be able to select multiple files for the multiple selection box. 5. Mark the images you want to copy and paste them to the current window. 6. Drag and drop the images you want to convert to the Windows clipboard. For multipleselection images, you must drag and drop the images into the application to be converted. 7. Select a destination and click OK button to start the conversion process. Tutorials for the active image: -- Usage: select an image to edit from the queue or drag and drop -- Step 1: Select an image to edit from the queue or drag and drop. -- Step 2: In the pop up screen, select one of the two ways to manage your collection of images. -- Step 3: If you choose to create a new folder, select the location for the new folder. -- Step 4: Click the edit button to apply the changes. -- Step 5: Click OK to save the changes. ----Usage: Drag and Drop the image from queue or Windows Clipboard to

the destination -- Step 1: Drag and Drop the image from the queue or Windows Clipboard to the destination. -- Step 2: Click the edit button to apply the changes. -- Step 3: Click OK to save the changes. Notes: Drag and drop of multiple images is supported a69d392a70

#### **Across The DeskTop**

A set of 24 desktop effects. You can choose from 20 categories of effects. You can choose the category of effects at random or consistently. You can adjust the speed of the effects and the soundtrack 1.3.2014 Natural GQ - The perfect style for your mobile phone. Today's best freeware! Natural GQ - The perfect style for your mobile phone. Today's best freeware! PROS - The interface of Natural GQ is very intuitive. You only need one finger to select or adjust the widget. - It is a user-friendly program. You can browse and download the free widgets by the 3G, WiFi, Bluetooth, and the web version! - It is free! - It does not block your mobile phone. It only allows you to add new widgets, it does not change your phone applications, unlike similar programs. CONS - It does not work when you are on the Internet. There is no option to set the speed of download. - It does not work on our phone model. Changelog: 1.2.2014 New GQs - A new icon pack. 1.1.2014 Dark GQ - Theme of this version. 1.0.2014 - With this version, we have simplified the interface of Natural GQ. You can add/remove widgets, and can browse the list of widgets, without the need to download the application. - We have fixed bugs of Natural GQ. Natural GQ is a user-friendly program that allow you to add a new icon, widget, or other to your mobile phone and desktop. Widgets can be used to display notifications, animated clock, calculator, stopwatch, compass, calendar or find your nearest gas station. Our application is free, and all of the widgets are free. You can find them easily on the web. The widgets of this version of Natural GQ are: 1. – Clock (ex: Time, Date, Countdown, a Stopwatch or a Timer) – can be used to count time or to have a clock 2. – Notifications (ex: New messages, Social network, System messages, a Weather) – can be used to display the system notifications 3. – Calculator (ex: Calculator, Spell check) – can be used to calculate

### **What's New in the Across The DeskTop?**

Crossed-Over Desk is a small business desktop fx program that is integrated with Windows Vista. Crossed-Over Desk Features: Three methods of Desktop FX (Effects): 1. Random Fx (Rfx): Fx appear at random on the desktop. 2. Placement Fx (Pfx): Fx remain in the same place on the desktop each time they appear. 3. Series Fx (Sfx): An effect will repeat itself until it is stopped. Seven types of effects: 1. Translucency FX: Animate the effect of one color through another color. 2. Reveal FX: Reveal an object when the effects occur. 3. Shrink or expand FX: Shrink or expand a selected area of the desktop. 4. Pattern FX: Animate the effect of a patterned object or background. 5. Turn FX: Randomly animate a selected area of the desktop. 6. Shake FX: Randomly shake an object or object area. 7. Animated GIF: Animate an animated image. Four sound tracks: 1. Morningtime Jazz: An effe... Auto Animate - Animated Desktop and Animated Views AutoAnimate is an easy to use program for creating animated desktop effects, media and for animated views. AutoAnimate is simple and straightforward, it does not require any previous programming experience. You can compose a desktop effect from start to finish in minutes. Create your first desktop effect with only two mouse clicks. Simply drag and drop files in the directory where you want your desktop effects and watch the magic happen. AutoAnimate saves your desktop effects in a number of built in formats, such as gif, png, jpg, and bmp. The supplied batch files can convert a number of file types into an animated effect. Features: Create Animated Desktop Effects - Desktop Effects by Drag and Drop. Create Animated Views - Create animated views. Create Animated Graphics - Create Animated Graphics. Create Animated GIFs - Create Animated GIFs. Create Animated BMPs - Create Animated BMPs. Create Animated JPGs - Create Animated JPGs. Create Animated PNGs - Create Animated PNGs. Create Animated Video Files - Create Animated Video Files. Filter Effects - Apply effects to a selected window or image. Animation Time Controls - Set Start, Stop, Delay, and Rate for animation effects. Pause

# **System Requirements For Across The DeskTop:**

The game will run on Windows 7 or later (32 or 64 bit), it will also run on Windows XP and Vista 32 bit. You will need an internet connection for the game to download some optional content like diaries and will also need a high speed internet connection to play the game during the launch. Recommended Requirements: Minimum: i5-3570 3.2GHz with 4 core 4GB Memory 80GB HD space Nvidia GTX 460 1GB video card or Radeon HD 5870 video card Recommended

<https://rocky-reef-40309.herokuapp.com/darezab.pdf>

<https://sharpmetals.com/wp-content/uploads/2022/06/hayzmar.pdf>

<http://3.234.42.222/blog/index.php?entryid=2463>

<https://buycoffeemugs.com/ultimate-download-manager-free-download/>

<https://buycoffeemugs.com/duplicate-music-finder-free-download-pc/>

[https://theblinkapp.com/wp-content/uploads/2022/06/IP\\_Messenger\\_\\_Crack\\_Free.pdf](https://theblinkapp.com/wp-content/uploads/2022/06/IP_Messenger__Crack_Free.pdf)

<https://rajnikhazanchi.com/ossim-crack-license-code-keygen/>

<https://kjvreadersbible.com/chroot-for-windows-crack-keygen-full-version-free-2022-latest/>

<https://ayoikut.com/advert/kamerah-2-0-1-crack-download-for-pc-2022-latest/>

<https://escuelainternacionaldecine.com/blog/index.php?entryid=1791>

<https://pieseutilajeagricole.com/wp-content/uploads/2022/06/bernlau.pdf>

<http://www.italiankart.it/advert/beautiful-landscape-screensaver-crack-win-mac-2022-new/>

<https://pouss-mooc.fr/2022/06/23/spectrum-lab-crack-updated-2022/>

[https://community.thecityhubproject.com/upload/files/2022/06/8Hd2eeIWEGAVgYwW1ixy\\_23\\_163983f263f2a0c8d104067d56b4871c\\_](https://community.thecityhubproject.com/upload/files/2022/06/8Hd2eeIWEGAVgYwW1ixy_23_163983f263f2a0c8d104067d56b4871c_file.pdf) [file.pdf](https://community.thecityhubproject.com/upload/files/2022/06/8Hd2eeIWEGAVgYwW1ixy_23_163983f263f2a0c8d104067d56b4871c_file.pdf)

<https://ajkersebok.com/move-aside-please-free-updated-2022/>

<https://shiphighline.com/ransenscan-12-9-16-free-download-latest-2022/>

<https://thebakersavenue.com/shortpopup-crack-latest/>

<https://legalacademy.net/blog/index.php?entryid=1858>

<https://redisoft.institute/blog/index.php?entryid=5225>

<https://johncarroll.org/sites/default/files/pdfs/SY21-22 Important Dates 3.16.22.pdf>